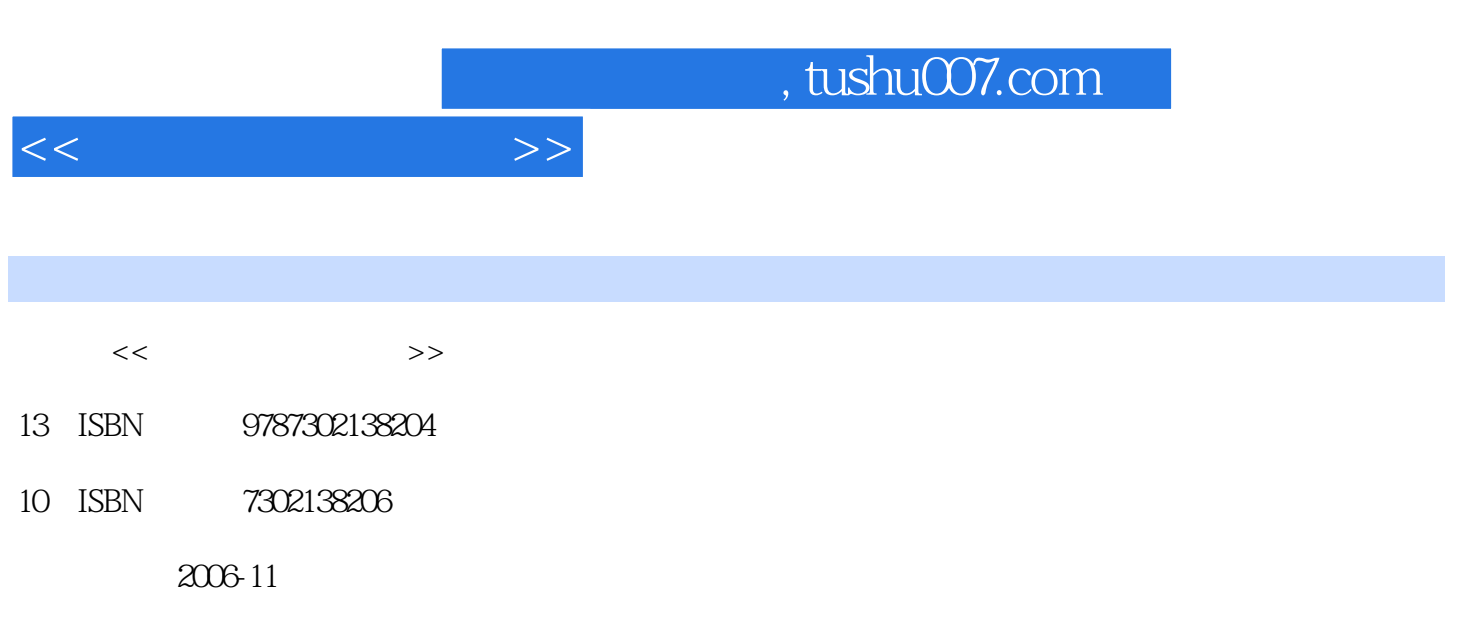

页数:327

PDF

更多资源请访问:http://www.tushu007.com

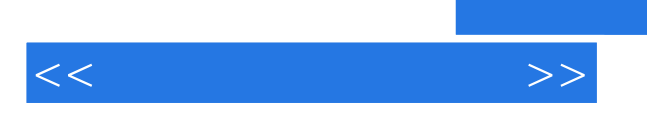

 $<<$ 

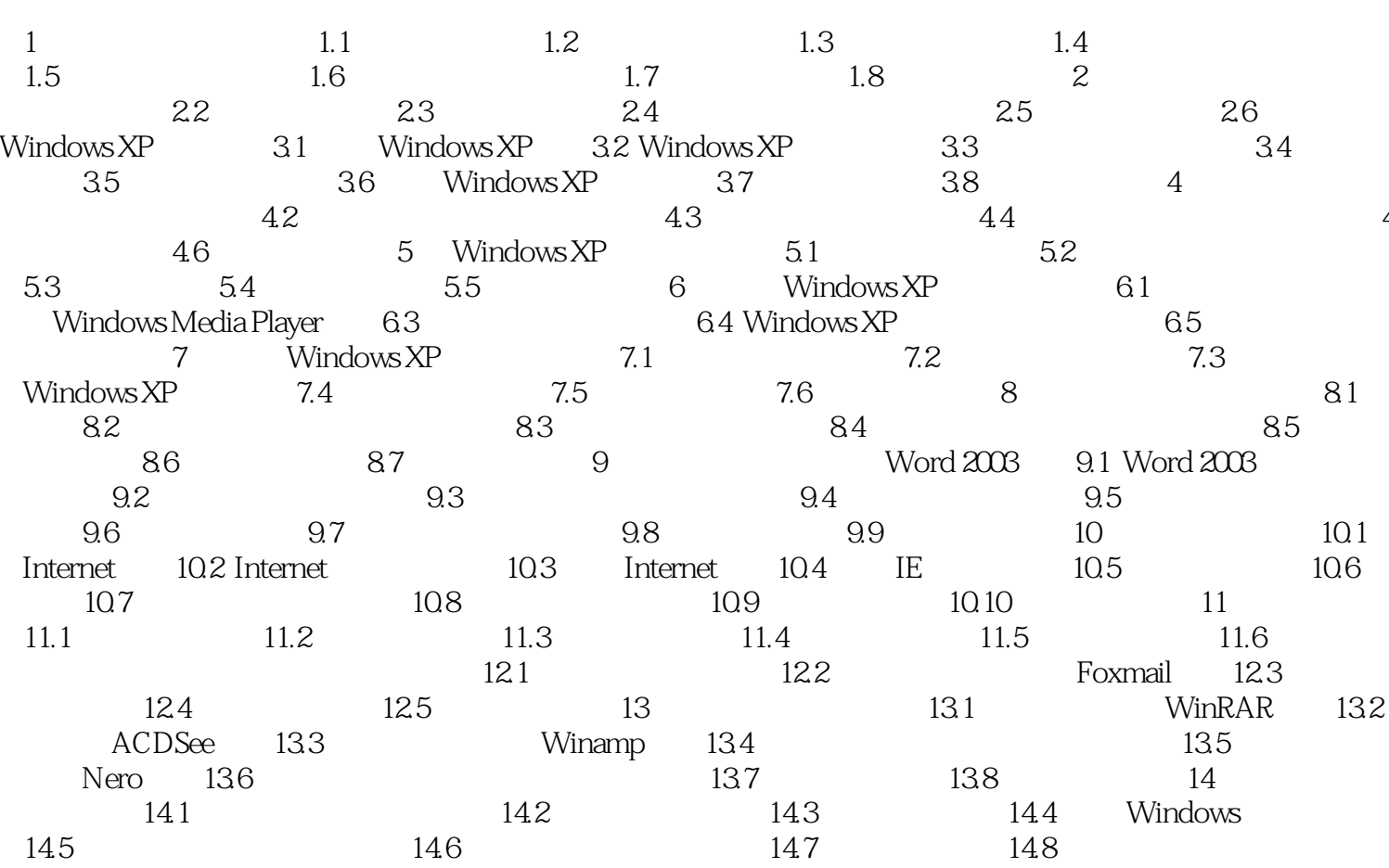

 $\rightarrow$ 

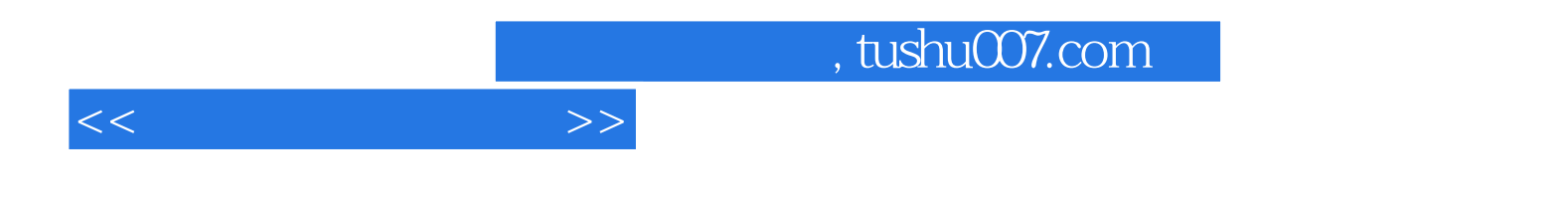

本站所提供下载的PDF图书仅提供预览和简介,请支持正版图书。

更多资源请访问:http://www.tushu007.com